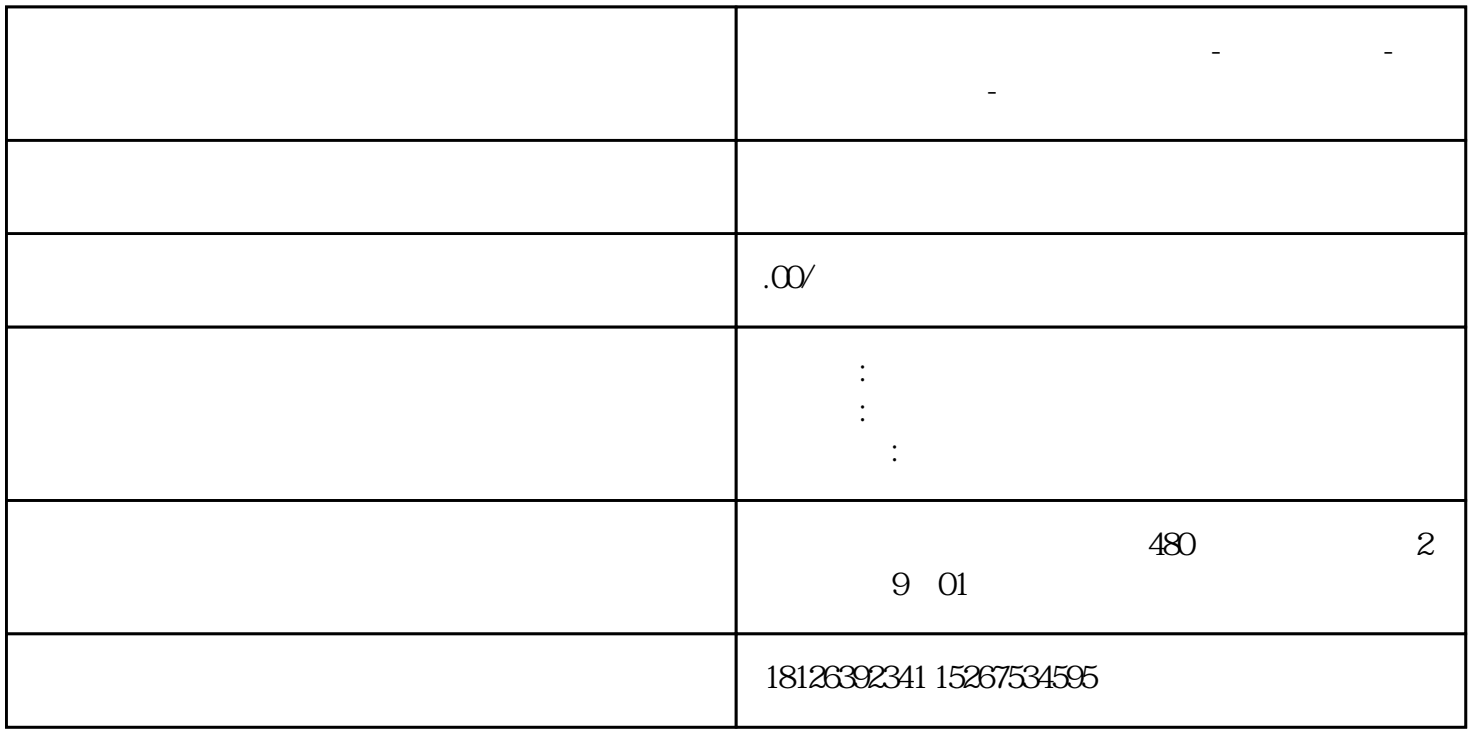

**广东省江门市西门子中国总代理-西门子选型-西门子技术支持-**

?S7-200 SMART ?? EM DP01 ???CPU????V 2.1??????? EM DP01??PC ? ( PCI-E??) ?CP 5624????? STEP 7-Micro/WIN SMART V2.1? STEP 7 Professional?TIA Portal V13 SP1 Upd 9?? SIMATIC NET V13 SP2? ???? Windows 7 Professional 64? SP1

TIA Portal PC station

1. ?? TIA V13 SP1 Upd 9 ?? Portal ?????????

2. ?? PC ?????????

?? "????"??"???" ??? "?????"???????? PC ??>?? PC???? PC station ??1 ??

?1. ?????

3. ?? OPC???? CP 5624 ?

??????>????>??????> OPC ????????? OPC????

??????>????>????> PROFIBUS> CP5624?????? CP ?????? CP 5624 ? ?????2 ??

?2.??OPC????CP5624

## 4. ? CP 5624 ?????? DP ??

? "????"??? CP5624 ??? PRIBUS ??????????????? PROFIBUS ??????? "PROFIBUS ??" ????"?????"??? PRFIBUS\_1 ????? CP5624 ?????? PROFIBUS ?????? 3 ???3 ??

?3. ??????? DP ??

5.??????????? PROFIUBS\_1 ??????????>??>????????????????????? 1.5 Mbps???4???

?4. ?????

6.?? S7 ??????????

??????????????S7 ????????HMI?????????? OPC server ,???????????????????????????? CP5624??????

??>??>??????????????????????? 4?? EM DP01 ?????

??>??>????????? TSAP ??? 03.00 ?

??????5 ???

?5. ?? S7???????

7.?? XDB ????

???????? PC station ?????> XDB ????? "?? XDB ??" ????????????6???

?6.??XDB??

STATION CONFIGURATOR TADB

????"??"??? ????????? STATION CONFIGURATOR ,??????????;

???? Station Configuration Editor ??? "Import Station"???XDB??????

?????????7???

?7.??XDB??

S7-200 SMART DP01

??EM DP01??? CPU ?????? V2.1?????????????V2.1??

1???STEP 7-MicroWIN SMART > ??? > ?????? EM DP01?????8 ???????????

?8.????? EM DP01

2??? EM DP01?????4?????????????9 ???

?9.?? EM DP01 ??

3??? DP??? DP ??????? EM DP01 ? RS485? ??????? CP5624? RS 485 ?? EM DP01 ????????????????

OPC SCOUT

????"??"?????? SIMATIC NET ? OPC Scout V10 ???????????MB10?MB11 ?MD20? MD24 ?MD28?

??STEP 7-MicroWIN SMART??????????

??10 ??

?10.????

??????????????????????

???M?????????????

## S7-200 SMART ???V????OPC scout ????? DB ????????

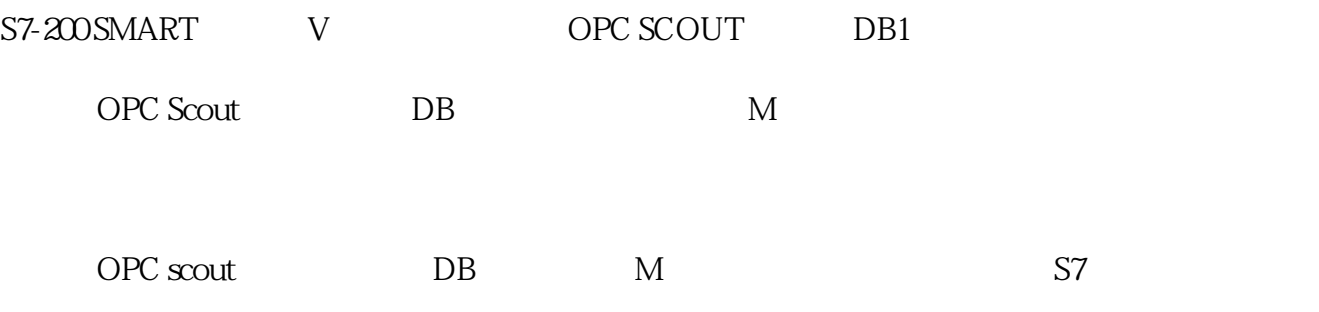